CiNii 雑誌記事·論文検索 利用方法

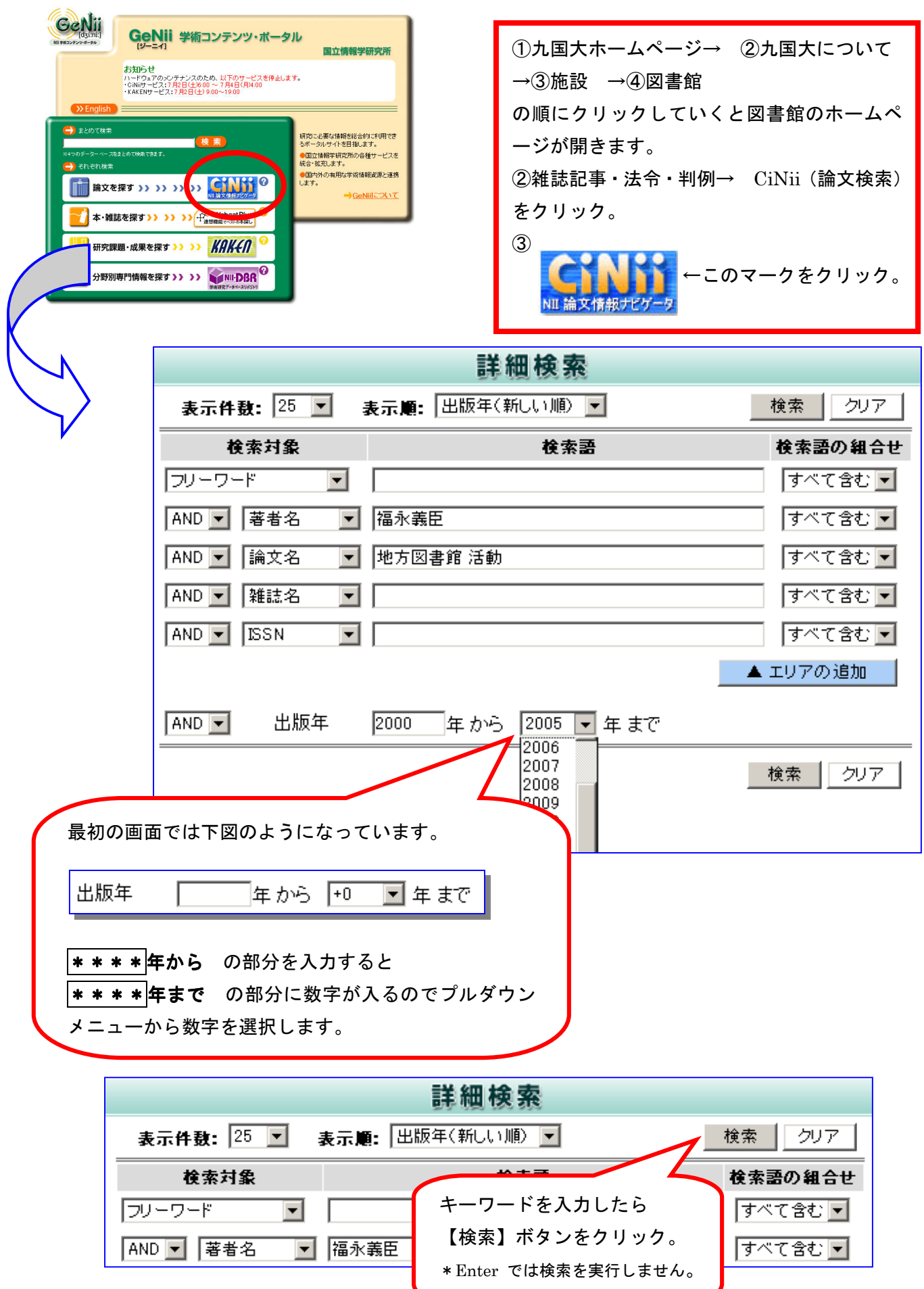

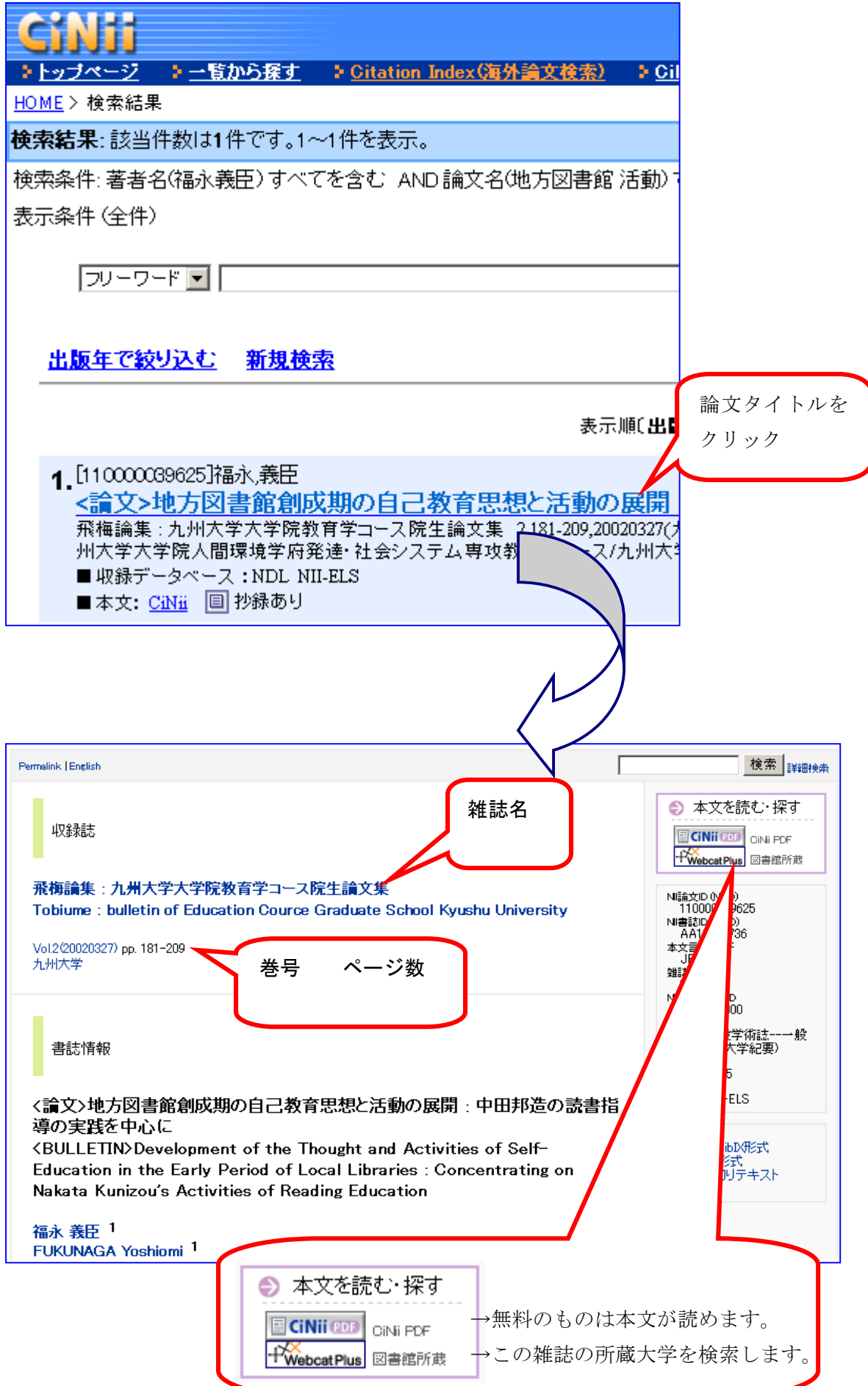

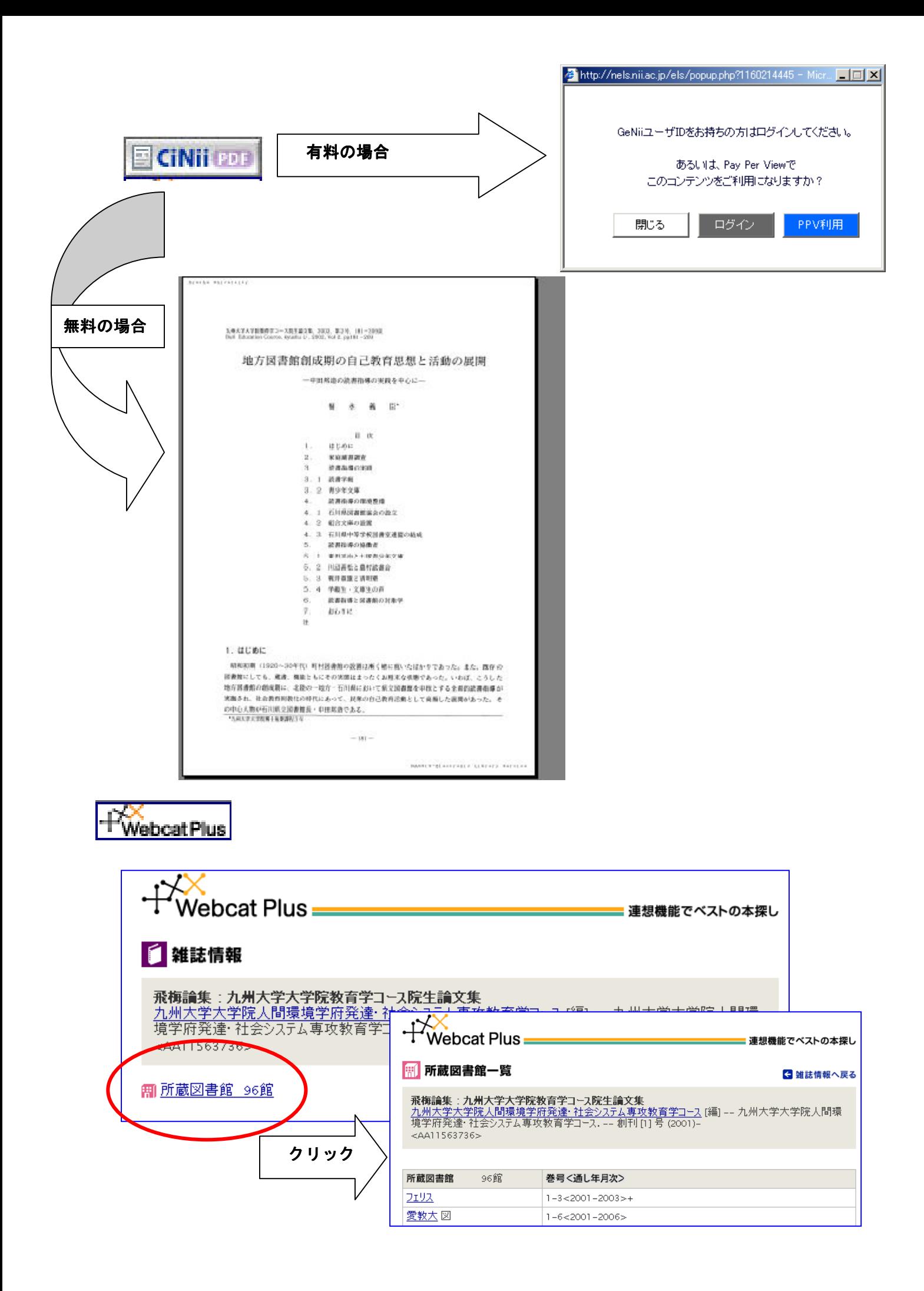